## See the following link: <u>http://online.santarosa.edu/section/?22940</u> for *InDesign 1 Section 4520* Information

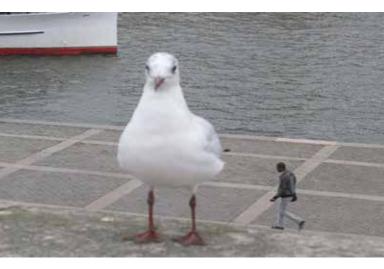